# **TP n<sup>o</sup> 1 de Physique Lois de Descartes et incertitudes**

## **Introduction et objectif du TP**

La mesure est une pratique essentielle en physique. C'est grâce à la mesure que les scientifiques peuvent vérifier la validité des théories qu'ils ont imaginées. C'est grâce à la mesure que les ingénieurs sont capables de construire des objets toujours plus complexes, des objets technologiques toujours plus petits et des infrastructures toujours plus grandes.

La mesure n'a pas forcément besoin, pour être utilisable, d'être précise. Mais on doit obligatoirement être capable de connaître sa précision, pour savoir si elle permet de répondre à la question posée. Mesurer la taille d'un enfant à 10 cm près pour savoir s'il a grandi n'est pas une mesure utilisable, alors que mesurer la taille de la tour Eiffel à 10 cm près pour que ce soit écrit dans les livres d'école est largement suffisant. Mais cela dépend de l'objectif de la mesure : pour savoir si l'enfant peut monter dans son grand huit préféré, qu'il fasse 1*,*31 m ou 1*,*32 m importe peu, s'il suffit qu'il dépasse 1*,*20 m...

Nous allons dans cette séance de TP revoir la notion d'incertitude et essayer de la mettre en œuvre sur une mesure assez simple. Le but du TP est donc, non pas d'essayer de minimiser l'incertitude des mesures que nous allons faire, mais simplement de déterminer correctement l'incertitude sur chaque mesure faite.

## **Travail demandé**

En séance de TP, il faut réussir à noter les points théoriques importants, et simultanément faire les manipulations tout en notant les résultats. Tout cela est complexe et nécessite un entraînement, déjà commencé au lycée.

Le compte-rendu de TP est essentiel à la révision ultérieure des séances de TP. Il doit donc contenir

- l'ensemble des données permettant de reconnaître le TP (date, titres...)
- l'ensemble des raisonnements théoriques qui auront été développés pendant la séance
- l'ensemble des schémas permettant de se souvenir ce qui a été fait. Il faut absolument que les schémas soient lisibles, ressemblant à la réalité de la séance, annotés
- l'ensemble des valeurs numériques mesurées, avec les incertitudes-types associées, en particulier les mesures élémentaires
- l'ensemble des calculs réalisés
- l'ensemble des commentaires que l'on a fait sur les valeurs numériques obtenues pendant la séance
- l'ensemble des échecs et des difficultés rencontrés lors des manipulations.

Un compte-rendu doit absolument être propre et réutilisable, comme un cours. Il peut être écrit sur cahier ou feuille double, mais pas sur feuille simple.

## **Vérification de la loi de la réfraction**

On dispose d'une source de lumière réalisant un unique faisceau lumineux et d'un prisme hémicylindrique en plexiglas, fixé à un disque gradué en angle.

- **Proposer un protocole simple pour mesurer l'indice de réfraction** du plexiglas à l'aide d'une seule incidence.
- **Réaliser ce protocole**. Estimer la variabilité des mesures. Recommencer si besoin.
- **Calculer la valeur de l'indice et son incertitude-type**.

# **Annexe : Mesures et incertitudes**

## **1 Évaluation des incertitudes**

### **1.1 Pourquoi est-ce si important ?**

Une mesure correspond au résultat numérique apporté par une suite de phénomènes physiques, qui peuvent parfois être nombreux ou complexes. Ils sont influencés par des paramètres extérieurs, qui entraînent nécessairement une **variabilité de la mesure**. Cette variabilité peut dégrader la mesure et déterminer son influence se fait en évaluant l'incertitude.

### **1.2 Sources de variabilité**

La variabilité d'une mesure peut être due à plusieurs causes, que l'on peut regrouper en cinq catégories :

- le protocole de mesure, qui peut être plus ou moins bien organisé
- les instruments de mesures, qui peuvent être plus ou moins précis ou difficiles à lire
- l'environnement, et notamment la température ou l'humidité de l'air ambiant, qui peuvent perturber les phénomènes physiques eux-mêmes
- l'expérience qui, à cause de conditions initiales ne pouvant pas être rigoureusement identiques d'une réalisation à l'autre, peut donner des résultats aléatoires
- la personne réalisant l'expérience, de façon plus ou moins soignée...

À chaque mesure et chaque étape de la conception d'un protocole, il faudra avoir en tête ces sources d'erreurs potentielles, pour essayer de les limiter et pour prévoir l'évaluation de la variabilité de la mesure.

#### **1.3 Incertitude-type et intervalle de confiance**

On peut représenter une mesure sous une forme statistique :

- la valeur de la mesure est toujours la valeur que l'on peut attendre en moyenne si l'on reproduit de nombreuses fois le protocole
- la variabilité est indiquée par une grandeur appelée **incertitude-type**, que l'on pourrait associer à l'écarttype d'une loi normale (gaussienne). Elle est souvent notée *u*(*m*) (en anglais *uncertainty*).

Par extension, on peut aussi parler d'**intervalle de confiance**, l'intervalle dans lequel on est (presque) sûr de trouver le résultat d'une réalisation du protocole. On choisit en général de parler d'un intervalle de confiance « à 95% », qui correspond à l'intervalle  $[m-2u(m), m+2u(m)]$ .

On définit enfin l'**incertitude-type relative**  $\frac{u(m)}{m}$ , sans dimension, souvent exprimée en pourcentage.

### **1.4 Évaluation statistique de l'incertitude-type (« type A »)**

**Si le protocole donne, à chaque réalisation, une valeur différente**, il est possible d'**évaluer la variabilité de la mesure directement grâce à un grand nombre d'essais**. Dans ce cas,

- chaque réalisation doit être indépendante : on conserve le même matériel, mais **on recommence le protocole en entier**
- la valeur de la mesure est obtenue en calculant la **moyenne des résultats**, qualifiée de « meilleur estimateur statistique »

$$
m = \bar{m} = \frac{1}{n} \sum m_i
$$

− L'écart-type expérimental des *n* résultats s'écrit  $s_{exp} = \sqrt{\frac{1}{n-1} \sum (m_i - \bar{m})^2}$ . Il peut être automatiquement calculé par une calculatrice sous la notation  $\sigma_{n-1}$ , par un tableur sous la dénomination « variance » ou « déviation standard », en Python par la fonction NumPy np.std. Si deux valeurs sont disponibles, on prend toujours la plus grande.

– l'incertitude-type est obtenue en divisant l'**écart-type** par √ *n* :

$$
u(m) = \frac{s_{\exp}}{\sqrt{n}} = \sqrt{\frac{\sum (m_i - \bar{m})^2}{n (n-1)}}
$$

Cette dernière expression montre que, conformément à l'intuition que l'on pourrait avoir sur le résultat d'un protocole, l'estimation de la valeur que l'on souhaite mesurer sera d'autant plus certaine que le nombre de mesures est important.

#### **1.5 Évaluation non statistique de l'incertitude-type (« type B »)**

**Lorsque le résultat mesuré est globalement toujours le même** d'une réalisation à l'autre, il est impossible d'effectuer un traitement statistique pour obtenir la variabilité. On évite alors de réaliser plusieurs mesures :

- **on ne réalise qu'une seule fois le protocole**
- la valeur de la mesure est bien celle mesurée
- **la variabilité est estimée en considérant une loi de probabilité** associée à la mesure. On utilise généralement une loi de probabilité **rectangulaire** : si la valeur de la mesure est assurément située entre *m* − *d* et *m* + *d*, alors l'incertitude-type est l'écart-type de cette loi, soit  $u(m) = d/\sqrt{3}$ .

On utilise ce type d'évaluation typiquement lorsque l'on **mesure une longueur d'un objet immobile à la règle graduée** ou lorsque l'on **mesure une masse à la balance électronique**. *d* vaut alors la moitié de la graduation. On a ainsi

$$
u(m) = \frac{1 \text{ graduation}}{\sqrt{12}}
$$

On pourra aussi utiliser cette méthode **dans le cas d'une mesure où un résultat est assurément situé entre deux valeurs** que l'on détermine. Le **milieu de l'intervalle** étant la valeur la plus probable, on la prend **comme valeur de la mesure**. La **largeur de l'intervalle** peut être considérée **comme la graduation** d'une nouvelle échelle de mesure, permettant d'appliquer la formule ci-dessus.

#### **2 Propagation des incertitudes-types**

Le plus souvent, le protocole comprend plusieurs mesures élémentaires que l'on combine au sein d'une formule provenant de la résolution du problème. Chaque mesure élémentaire possède sa propre variabilité. Pour connaître celle de la mesure globale visée par le protocole, il faut composer ou propager les incertitudestypes. Deux techniques sont à connaître : analytique et numérique.

#### **2.1 Formules de propagation**

Considérons la mesure globale *x* définie par  $x = f(x_1, x_2, \ldots)$  où les  $x_i$  sont des mesures élémentaires, correspondant à des incertitudes-types *ui* .

Dans l'hypothèse où chaque incertitude-type reste faible, on obtient l'incertitude-type de *x* en ajoutant au carré l'influence de chaque variabilité :

$$
u^{2}(m) = \sum \left(\frac{\partial f}{\partial x_{i}}\right)^{2} u_{i}^{2}
$$

Cette formule générale, complexe à manipuler, peut se ramener à deux cas particuliers à connaître :

$$
-\text{si } x = a_1 x_1 + a_2 x_2, \text{ alors } u(x)^2 = (a_1 u(x_1))^2 + (a_2 u(x_2))^2
$$

$$
-\text{si } x = A \cdot x_1^{a_1} \cdot x_2^{a_2}, \text{ alors } \left(\frac{u(x)}{x}\right)^2 = \left(a_1 \frac{u(x_1)}{x_1}\right)^2 + \left(a_2 \frac{u(x_2)}{x_2}\right)^2
$$

Même ainsi, il est souvent complexe de propager analytiquement les incertitudes. L'utilisation d'un ordinateur permet de propager numériquement les incertitudes.

TP n<sup>o</sup> 1 de Physique - Lois de Descartes et incertitudes 3[/4](#page-3-0)

#### <span id="page-3-0"></span>**2.2 Méthode numérique avec Python**

Il est aussi possible de simuler un comportement statistique (méthode dite « de Monte-Carlo »). On se donne un nombre *N* grand, de l'ordre du million par exemple. On peut alors **générer aléatoirement facilement** *N* **valeurs, centrées sur** *m* **et répondant à une loi normale d'écart-type** *u*, par le code

```
1 import numpy as np
_2 \vert N = ... # grand nombre, par exemple 10000 ou 1000000
3 \mid x1 = np.random.normal(moyenne_x1, incorrectitude_x1, N)4 \mid x2 = np.random.normal(moyenne_x2, incorrectitude_x2, N)
```
Pour les opérations classiques, l'intérêt d'**utiliser les tableaux** (*array*) NumPy est qu'il est possible de **réaliser des calculs terme à terme, sans écrire de boucle.** Par exemple,  $x = x_1 + x_2 \cdot \sin x_3$  s'écrit

 $_1$  |x = x1 + x2 \* np.sin(x3)

Si x1, x2 et x3 contiennent *n* valeurs, alors *x* aussi.

Enfin, on peut calculer et afficher les valeurs cherchées :

```
_1 \mid m = np.mac(x) # moyenne
2 |u = np.stdout(x, dot=1) # écart-type
3 print("Valeur :", m, " Incertitude-type :", u)
```
On peut même très facilement afficher ce résultat statistique sous forme d'**histogramme** :

```
1 import matplotlib.pyplot as plt
_2 |plt.hist(x, bins="rice", histtype = "step")
3 plt.show()
```
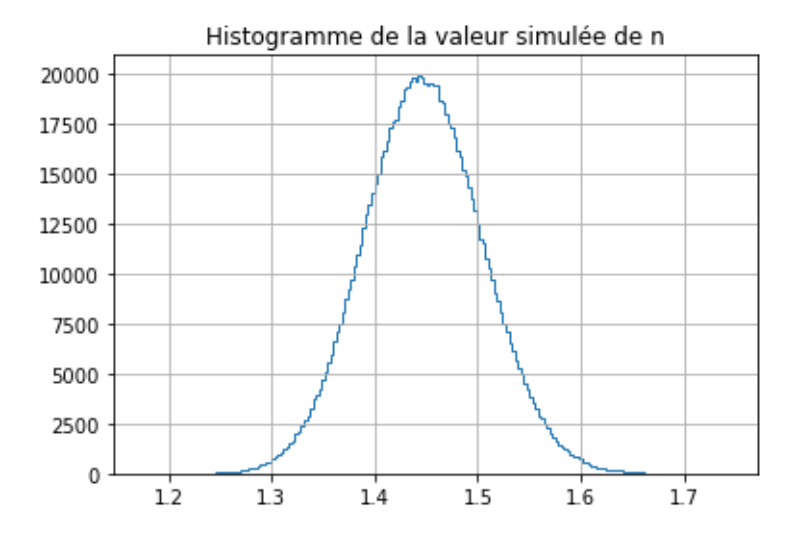